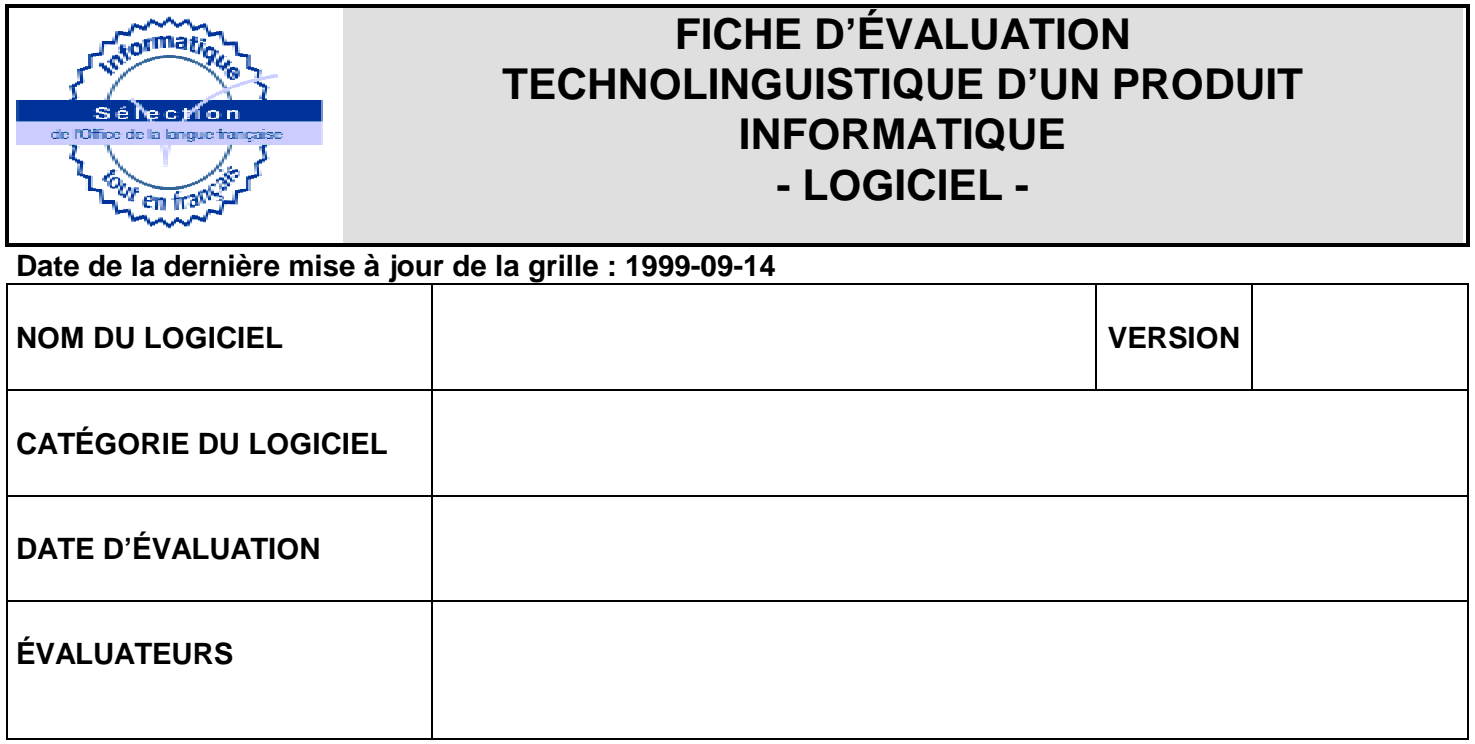

#### **RENSEIGNEMENTS**

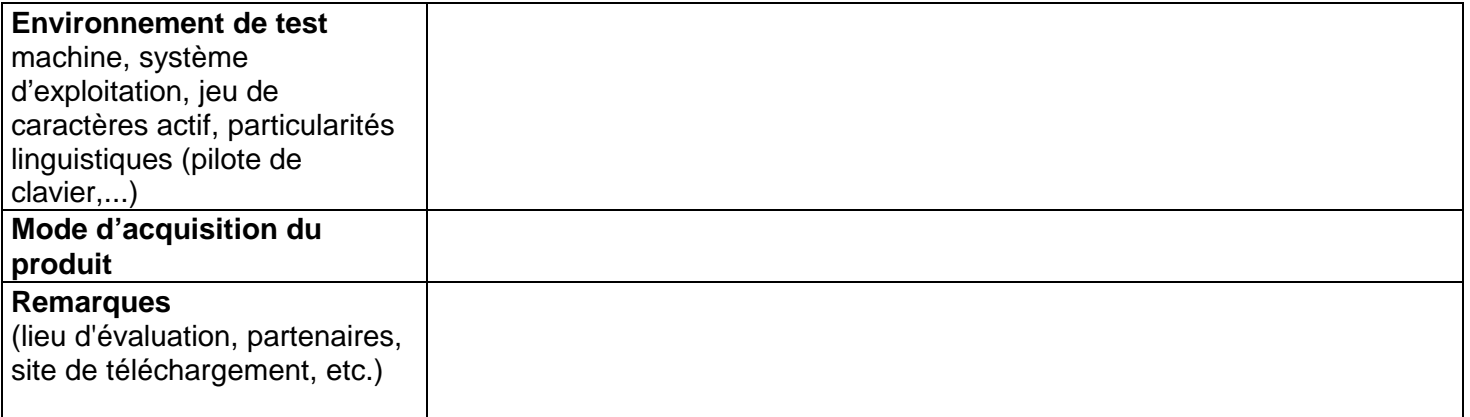

# **SYNTHÈSE DES POINTS ATTRIBUÉS SOUS FORME DE POURCENTAGE**

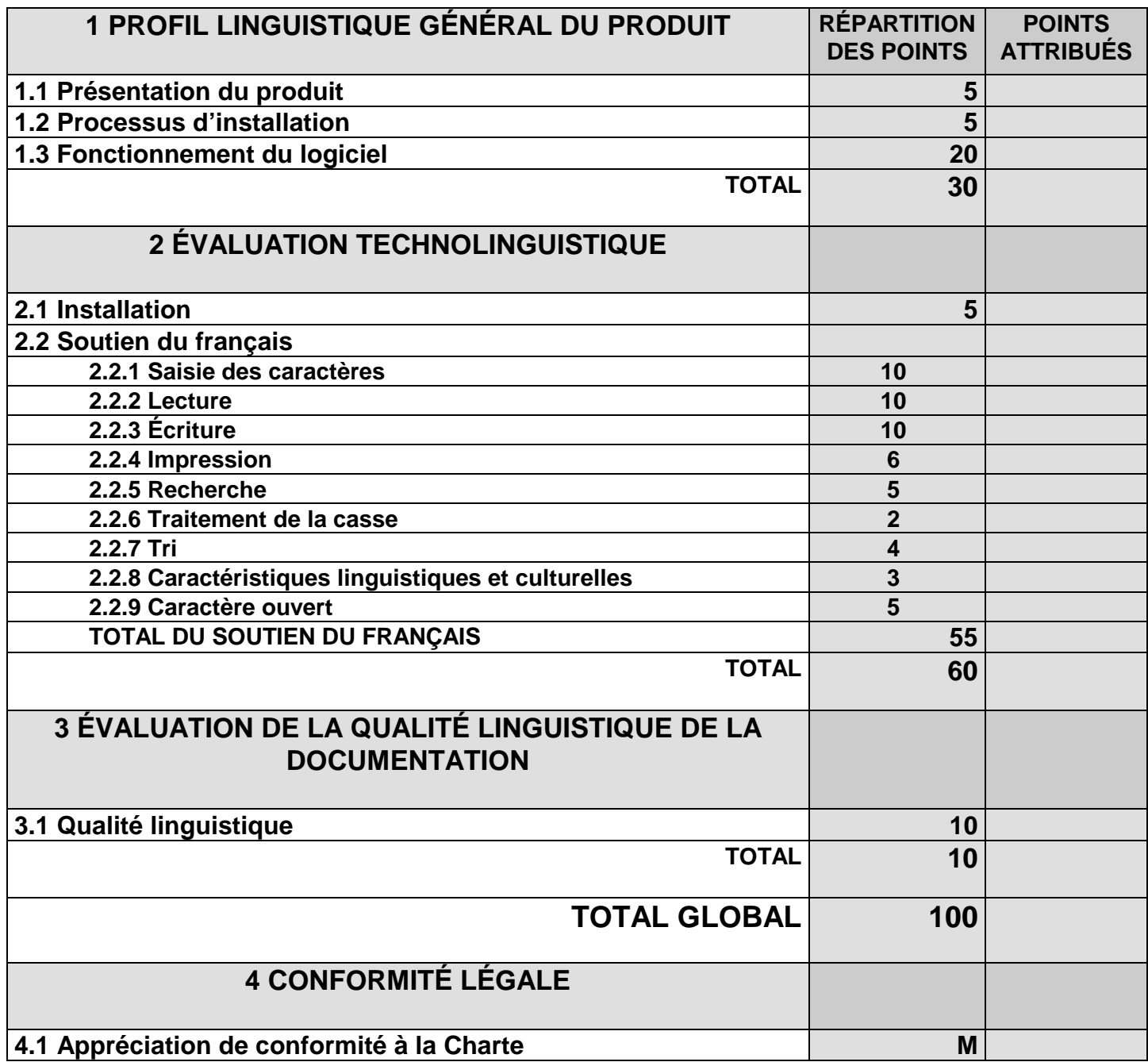

**NOTE : Les points accordés aux quatre grandes catégories sont fixes. Cependant, les points mentionnés pour les diverses parties du soutien du français changent en fonction de la catégorie de logiciels étudiés. Des points peuvent être ajoutés et d'autres, retranchés.**

Fiche d'évaluation technolinguistique, Équipe Bétel, décembre 1998. Produit évalué :

### **PREMIÈRE PARTIE : PROFIL LINGUISTIQUE GÉNÉRAL DU PRODUIT POURCENTAGE À ACCORDER : 30%**

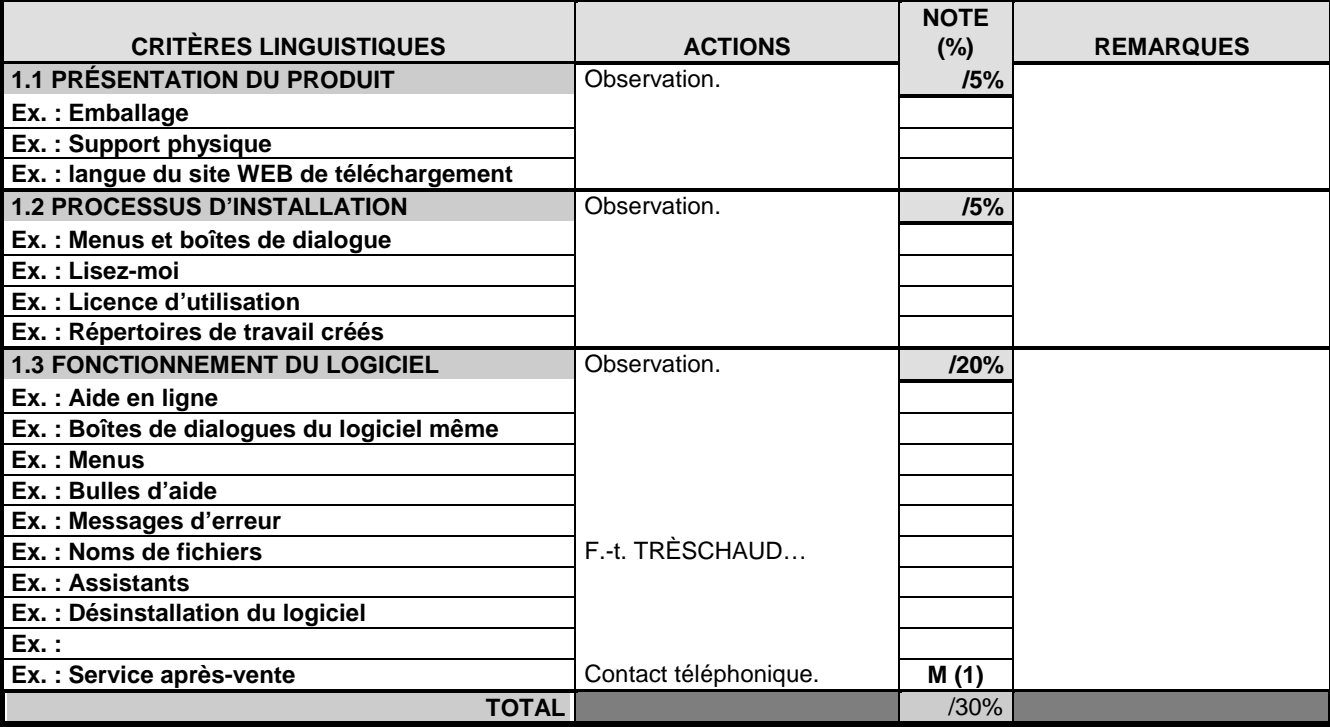

*(O : Oui, N : Non, P : Partiellement en français)*

*(F.-t. : Fichier-test)*

Remarque : Dans la colonne **note,** la mention (M) signifie que le logiciel n'est pas noté à partir de ce critère mais que, si celui-ci est respecté, le fait sera mentionné et comptabilisé dans le rapport d'évaluation.

#### **REMARQUES SUR LES NOTES ATTRIBUÉES À LA PARTIE 1**

# **DEUXIÈME PARTIE : ÉVALUATION TECHNOLINGUISTIQUE POURCENTAGE : 60%**

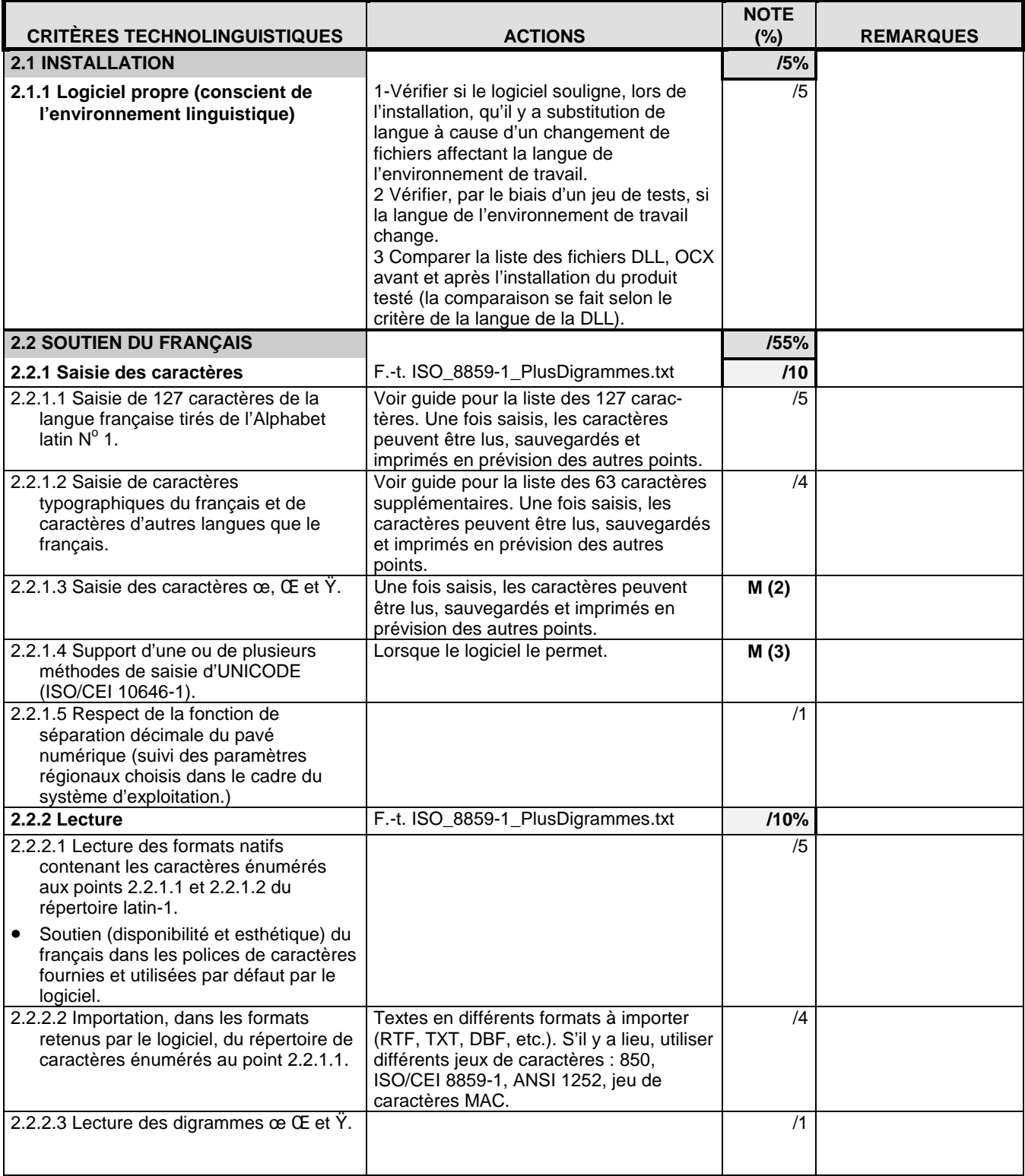

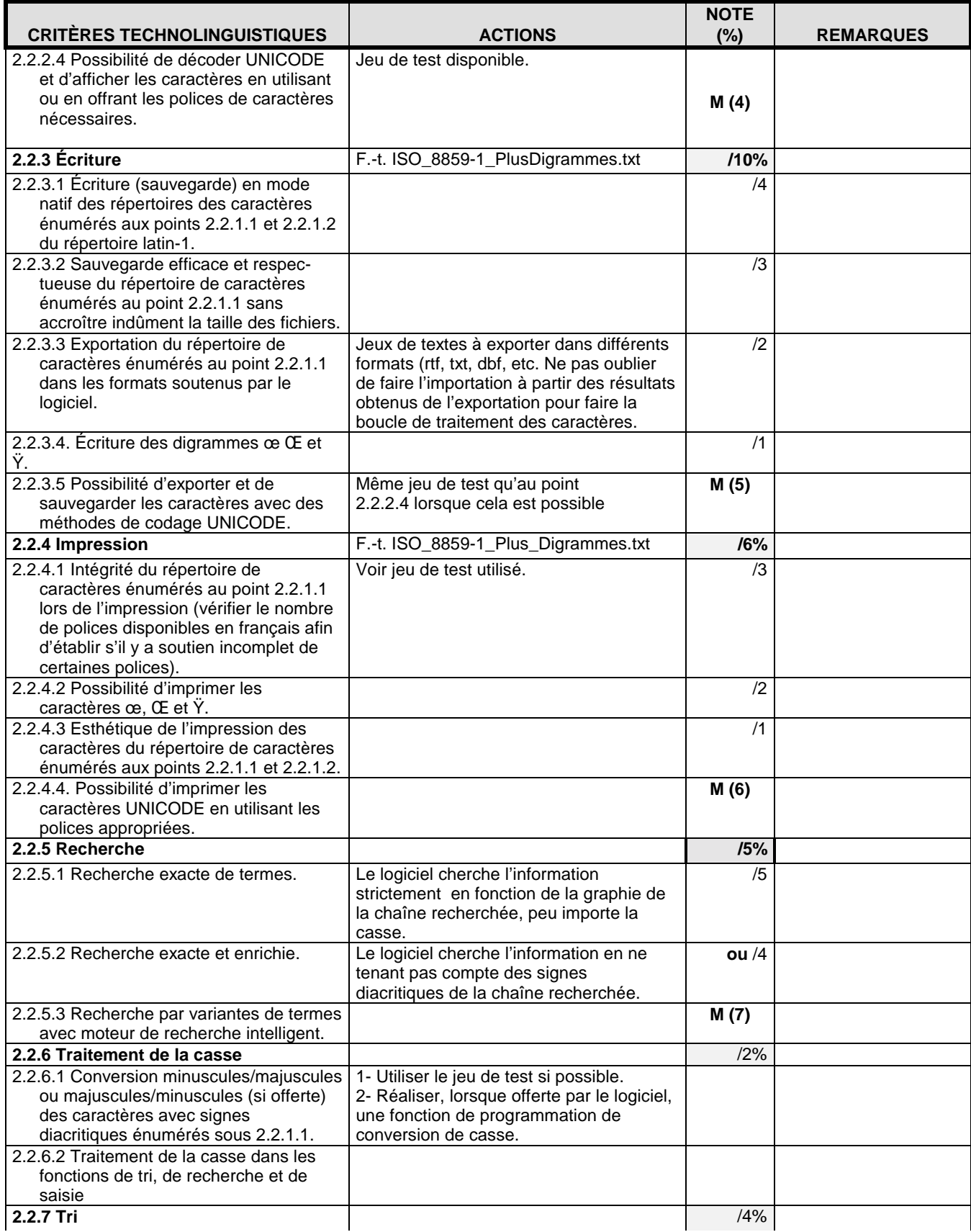

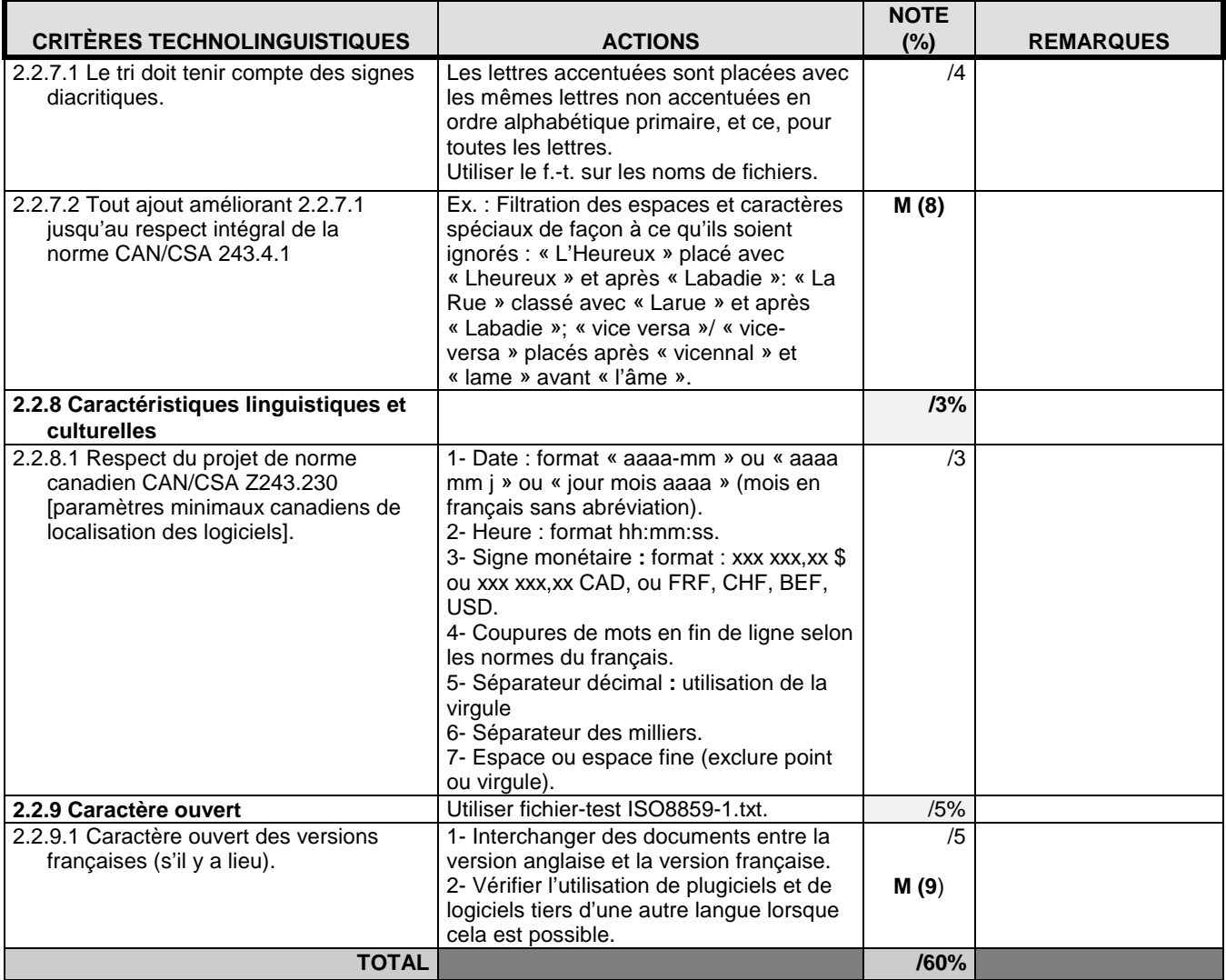

# **REMARQUES SUR LES NOTES ATTRIBUÉES À LA PARTIE 2**

### **TROISIÈME PARTIE : ÉVALUATION DE LA QUALITÉ LINGUISTIQUE DE LA DOCUMENTATION POURCENTAGE : 10%**

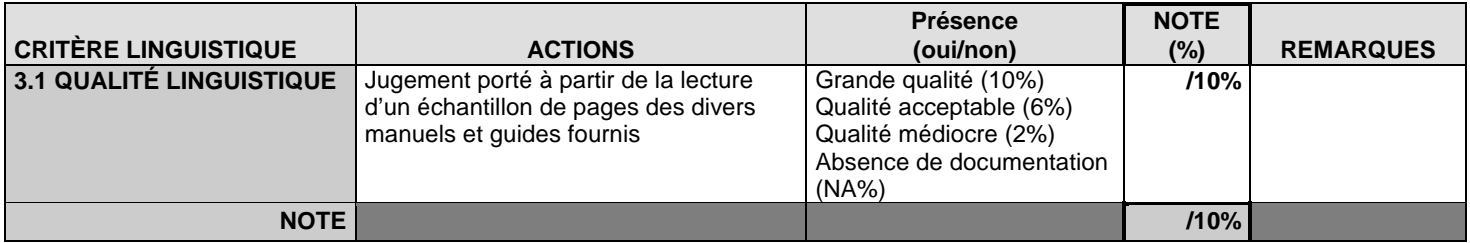

### **REMARQUES SUR LA NOTE ATTRIBUÉE À LA PARTIE 3**

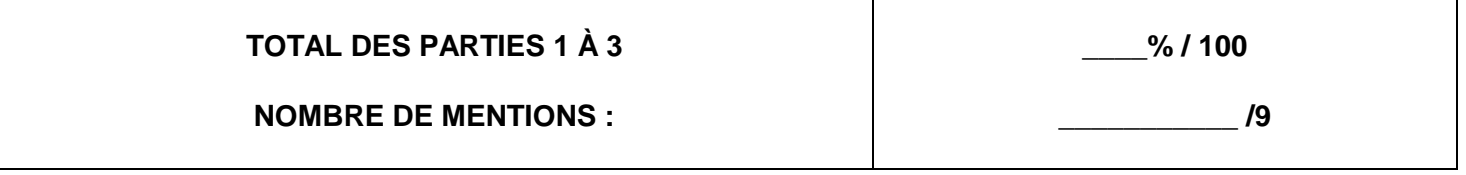

## **QUATRIÈME PARTIE : CONFORMITÉ LÉGALE1 MENTION**

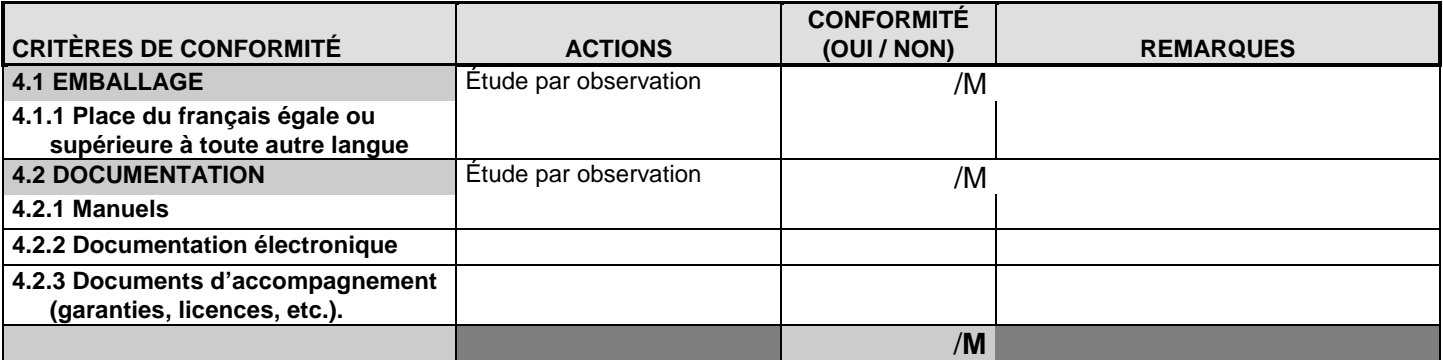

1. Les critères de conformité légale doivent être adaptés aux lois linguistiques de chaque État.

#### **REMARQUES SUR LA NOTE ATTRIBUÉE À LA PARTIE 4**